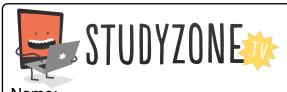

Scan the code or use the lesson ID to access this lesson online.

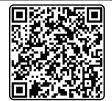

Name:\_\_\_\_\_ Date:\_\_\_\_

I understand how some decisions may have more than one outcome

LessonID: 172

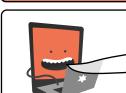

Something is missing from each of these IF ELSE statements. It may be the question being asked, or the actions being taken. Fill in the

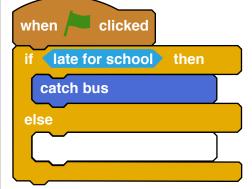

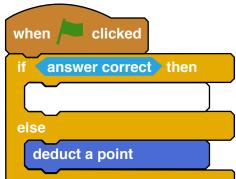

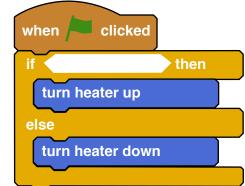

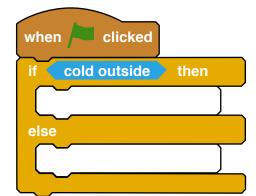

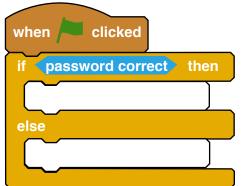

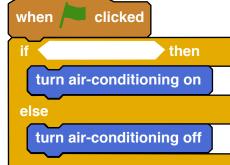

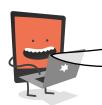

Fill in your own IF ELSE statement for a decision you have to make, either at home or at school. Fill this in in the spaces below, then explain the process on the right.

| when Clicked |      |
|--------------|------|
| if           | then |
|              |      |
| else         |      |
|              |      |
|              |      |

| <br> | <br> | <br> |
|------|------|------|
| <br> | <br> | <br> |
| <br> | <br> | <br> |
| <br> | <br> | <br> |
| <br> | <br> | <br> |
| <br> | <br> | <br> |